## INSTRUKCJA DROPSHIPPING – TOYSTORE

## KURIER DPD:

1. Dodaj produkt lub produkty zakupione przez Twojego klienta do koszyka.

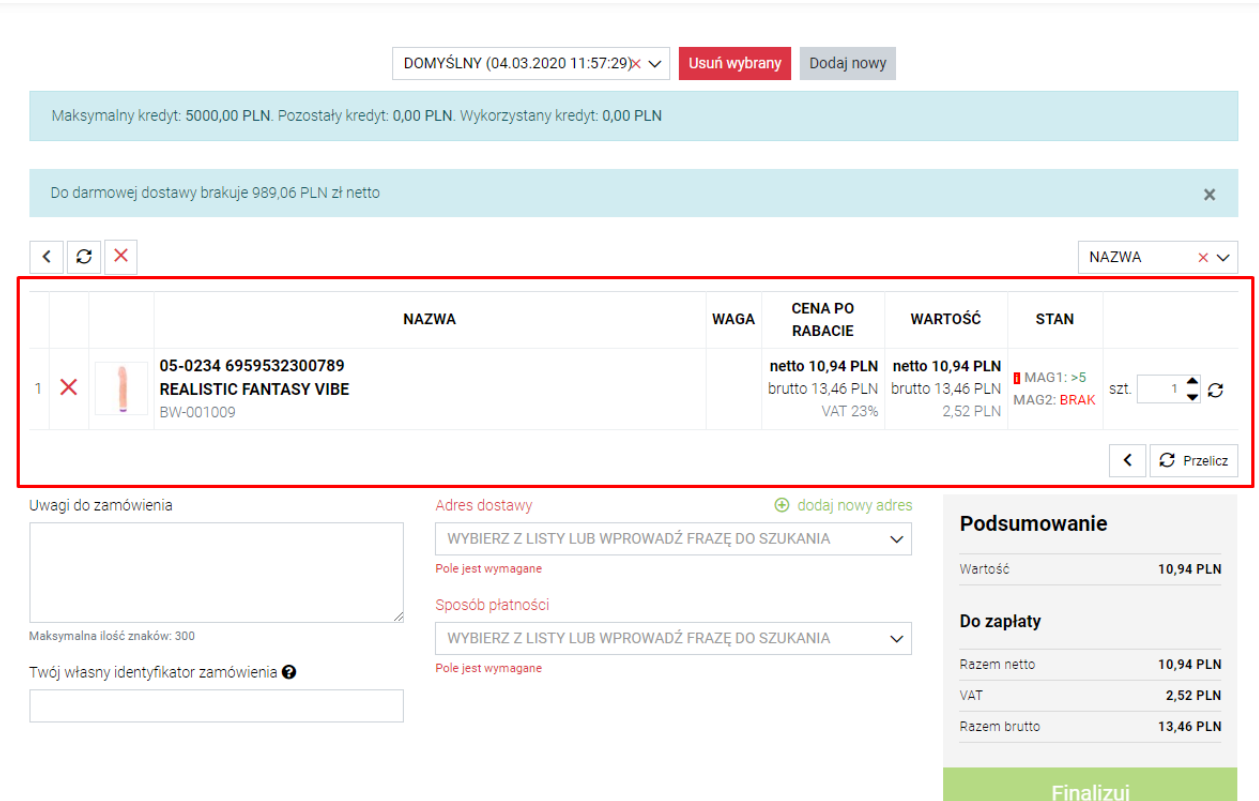

2. Kliknij "+dodaj nowy adres" i wprowadź dane swojego klienta.

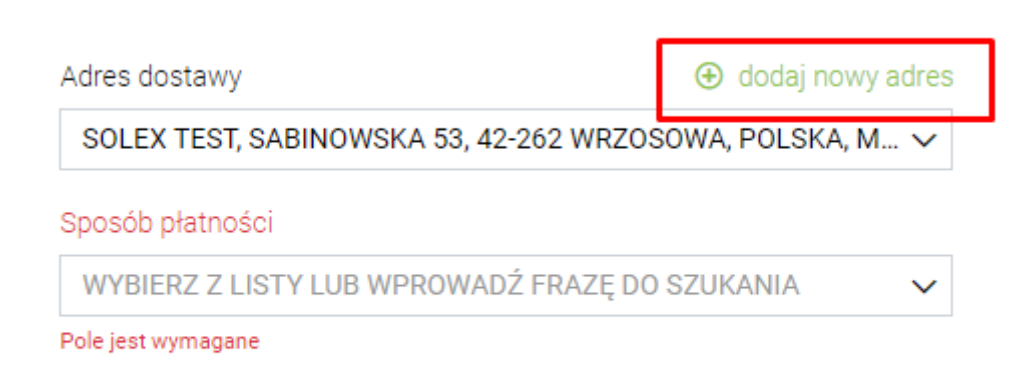

3. Wybierz sposób płatności.

(sposób płatności należy wcześniej uzgodnić z Twoim opiekunem)

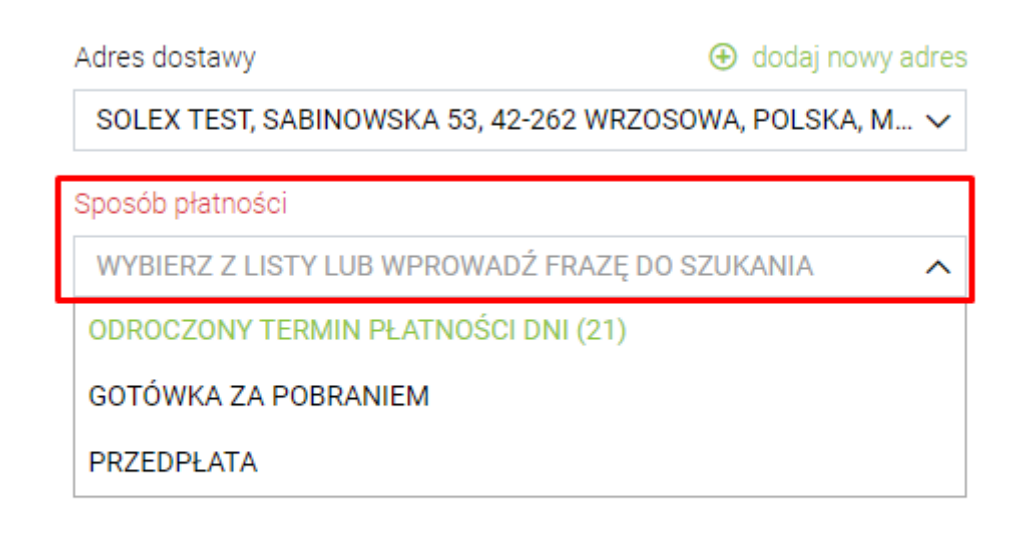

## 4. Wybierz sposób dostawy. DROPSHIPPING – KURIER

Sposób dostawy

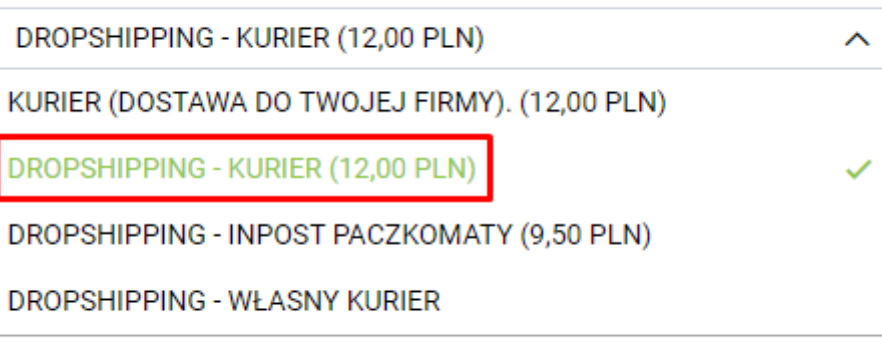

5. Finalizuj zamówienie.